# Cheatography

# Report Format Tips Cheat Sheet by [pakumar](http://www.cheatography.com/pakumar/) via [cheatography.com/67615/cs/17009/](http://www.cheatography.com/pakumar/cheat-sheets/report-format-tips)

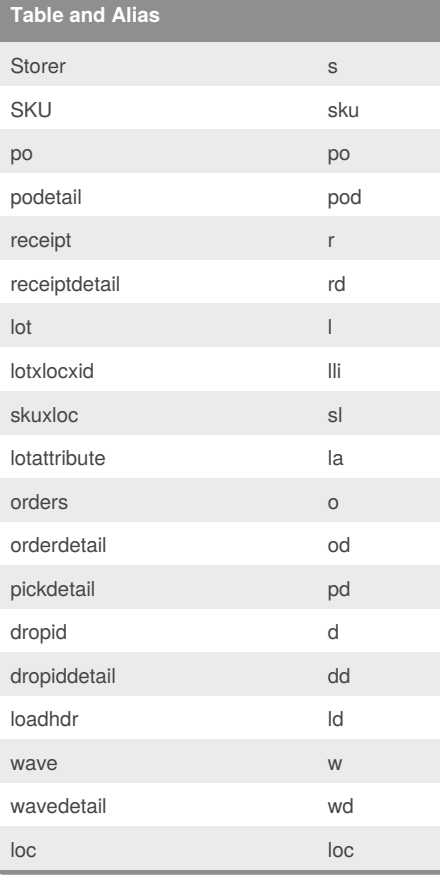

# **Rules for UNION in queries**

For the Queries with union, use separate alias names for tables in the union. In second union all the alias should end with \_01 ( ex: rd\_01) and third union should end with \_02 ( ex: rd\_01) and so on

Before using an alias always do a search for that alias in the query for the existence and for getting the sequence continuation.

# **Rules for Inner Queries**

For the inner queries, use the table alias name ending with 01 (ex: rd01)

#### **General Tips**

Report ID should be added in the Report Design

Report ID, Description , Last edit who should be there in the begining of the query block

#### **General Tips**

Report ID should be added in the Report Design

# Sponsored by **ApolloPad.com**

Everyone has a novel in them. Finish Yours! <https://apollopad.com>

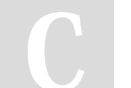

#### By **pakumar**

[cheatography.com/pakumar/](http://www.cheatography.com/pakumar/)

Not published yet. Last updated 10th September, 2018. Page 1 of 1.